## Package 'EgoCor'

October 12, 2022

Type Package

Title Simple Presentation of Estimated Exponential Semi-Variograms

Version 1.0.0

Description User friendly interface based on the R package 'gstat' to fit exponential parametric models to empirical semi-variograms in order to model the spatial correlation structure of health data. Geo-located health outcomes of survey participants may be used to model spatial effects on health in an ego-centred approach. The package contains a range of functions to help explore the spatial structure of the data as well as visualize the fit of exponential models for various metaparameter combinations with respect to the number of lag intervals and maximal distance. Furthermore, the outcome of interest can be adjusted for covariates by fitting a linear regression in a preliminary step before the semi-variogram fitting process.

License MIT + file LICENSE

URL <https://github.com/julia-dyck/EgoCor>

BugReports <https://github.com/julia-dyck/EgoCor/issues>

**Depends** R  $(>= 3.5.0)$ 

Imports graphics, grDevices, gstat, Rdpack, shiny, sp, SpatialTools, stats

Suggests knitr, rmarkdown, lme4

VignetteBuilder knitr

RdMacros Rdpack

Encoding UTF-8

LazyData true

RoxygenNote 7.2.0

NeedsCompilation no

Author Julia Dyck [aut, cre], Odile Sauzet [aut], Jan-Ole Koslik [aut]

<span id="page-1-0"></span>Maintainer Julia Dyck <j.dyck@uni-bielefeld.de> Repository CRAN Date/Publication 2022-08-11 10:40:21 UTC

### R topics documented:

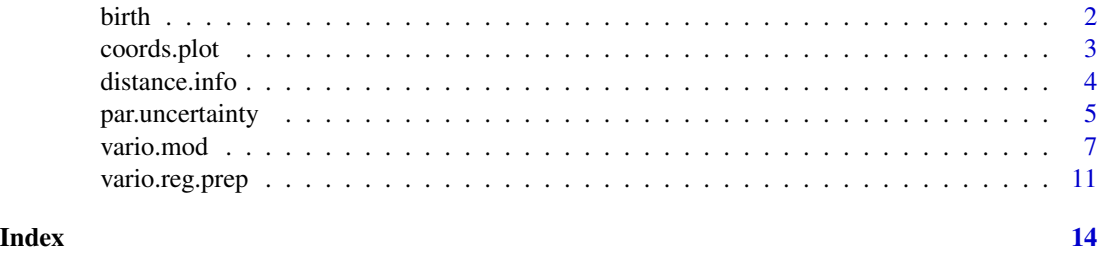

birth *Spatially correlated birthweight data with artificial coordinates*

#### Description

A simulated dataset containing geo-coded birthweight data with covariates. It is provided for exemplary applications of the functions within the EgoCor package.

#### Usage

birth

#### Format

A data frame with 903 rows and 8 variables:

x x-coordinate given in Cartesian format in meters,

y y-coordinate given in Cartesian format in meters,

birthweight weight of the child in gram,

**primiparous** binary:  $1 =$  first child birth,  $0 =$  not the first child birth,

datediff difference between due date and birth,

bmi BMI (body mass index) of the mother at the beginning of pregnancy,

weight weight of the mother in kg,

inc income quintiles  $0$  (low), 1, 2, 3, 4 (high).

#### Details

The dataset is loosely based on the BaBi study dataset referred to in Spallek et al. (2017). The spatial correlation structure was already modeled using an exponential model in Sauzet et al. (2021).

#### <span id="page-2-0"></span>coords.plot 3

#### References

Sauzet O, Breiding JH, Zolitschka KA, Breckenkamp J, Razum O (2021). "An ego-centred approach for the evaluation of spatial effects on health in urban areas based on parametric semivariogram models: concept and validation." *BMC medical research methodology*, 21(1), 1–12.

Spallek J, Grosser A, Höller-Holtrichter C, Doyle I, Breckenkamp J, Razum O (2017). "Early childhood health in Bielefeld, Germany (BaBi study): study protocol of a social-epidemiological birth cohort." *BMJ Open*, 7(8). ISSN 2044-6055, [doi:10.1136/bmjopen2017018398,](https://doi.org/10.1136/bmjopen-2017-018398) [https://](https://bmjopen.bmj.com/content/7/8/e018398) [bmjopen.bmj.com/content/7/8/e018398](https://bmjopen.bmj.com/content/7/8/e018398).

coords.plot *Spatial Data Coordinate Plot*

#### Description

Plot of the Cartesian coordinates of study participant with color and shape coded indication whether the variable of interest is observed at a specific location.

#### Usage

coords.plot(data)

#### Arguments

data A data frame or matrix containing the x-coordinates in meters in the first column, the y-coordinates in meters in the second column, and the values of the attribute of interest in the third column. Additional columns are ignored.

#### Value

The function returns a plot showing the points based on Cartesian coordinates. A black circle indicates that the variable of interest is observed at that location. A red cross flags a missing value.

#### Examples

```
## Example 1
xcoords = rnorm(10, mean = 0, sd = 20)ycoords = rnorm(10, mean = 0, sd = 20)value = c(22, 31, 10, NA, NA, 18, 9, NA, 1, 34)
dataset = cbind(xcoords, ycoords, value)
coords.plot(dataset)
## Example 2
```
coords.plot(birth)

<span id="page-3-0"></span>

#### Description

A range of descriptive statistics on the distribution of the pairwise distances between observations.

#### Usage

distance.info(data)

#### Arguments

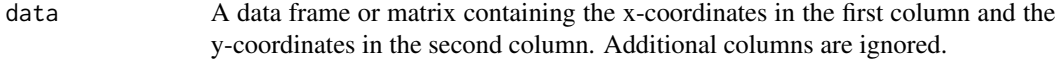

#### Value

A list containing:

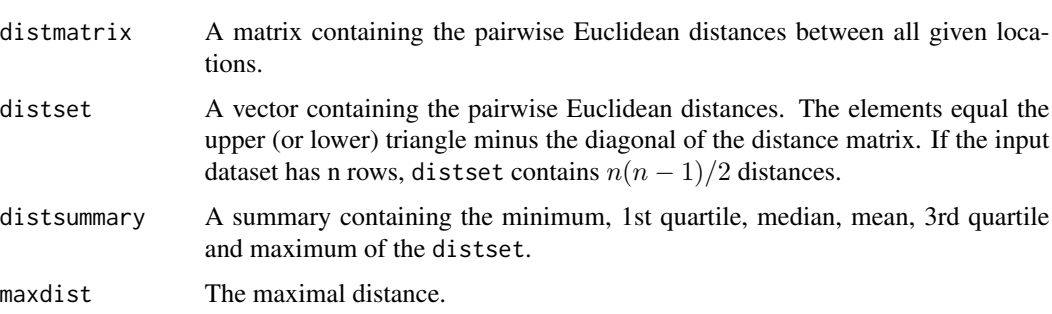

Moreover, the function prints a histogram of the pairwise distances saved in the list entry distset.

#### Examples

```
## Example 1
x = c(1, 3, 7, 10, 15)y = c(5, 19, 8, 3, 11)z = rnorm(5, mean = 20, sd = 40)dataset = as.data-frame(cbind(x,y,z))distance.info(data = dataset)
```
## Example 2 distance.info(birth)

<span id="page-4-0"></span>

#### Description

Standard error estimates for the nugget effect  $c_0$ , partial sill  $\sigma_0^2$  and shape parameter  $\phi$  of a fitted exponential semi-variogram model.

#### Usage

```
par.uncertainty(
 vario.mod.output,
 mod.nr,
 par.est = NULL,
 data = NULL,max.dist = NULL,nbins = NULL,
 B = 1000,threshold.factor = 1.2
)
```
#### Arguments

vario.mod.output

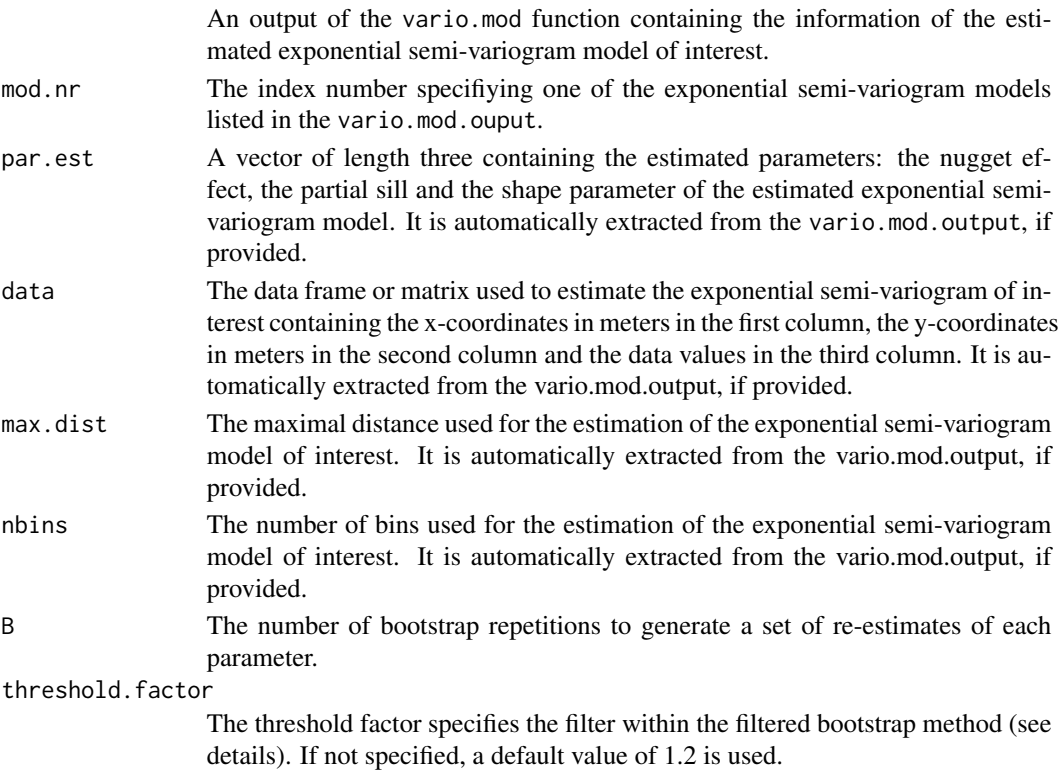

#### Details

#### Two alternative approaches for the input of the arguments:

1. Provide the arguments vario.mod.output (output object from vario.mod function) and mod.nr (number of the model in the infotable).

2. Provide the necessary information manually, namely par.est (vector with estimated nugget, partial sill and shape parameters), data (used to estimate the semi-variogram model parameters), max.dist (semi-variogram parameter, numeric of length 1) and nbins (semi-variogram parameter, numeric of length 1).

#### Filtered bootstrap method:

For the semi-variogram model parameter estimation, the weighted least squares method is used in order to make the numerical calculation possible for large sample sizes. A filter is set up within the bootstrapping process to remove all bootstrap estimates for which the estimation algorithm for the semi-variogram model parameters did not converge.

The parameter standard errors are estimated using the generalized bootstrap method with checkbased filtering. The semi-variogram structure from the given model is used to remove the spatial correlation structure within the original dataset. Then, classical bootstrap sampling with replacement is used to generate B bootstrap samples from the uncorrelated data. Each bootstrap sample inherits the correlation structure back and is used to estimate the nugget effect, partial sill and shape parameter for an exponential model. Within the bootstrap repetitions, a test is performed to check whether the estimated parameters lie within a probable range. If the total variance of the bootstrap model exceeds the empirical variance of the data times the treshold factor  $\tau$ , ie.

$$
c_{0b}^* + \sigma_{0b}^{2*} > \tau \widehat{Var(\mathbf{z})}
$$

for the bth bootstrap estimate, it is discarded. Otherwise, it is saved. This procedure is performed until B bootstrap estimates have aggregated. The empirical standard deviation calculated from the bootstrap estimates provides the uncertainty estimate for each parameter.

Details about the algorithm used to obtain standard errors for the parameters of the exponential semi-variogram model are provided in Dyck and Sauzet (2022).

#### Reproducibility:

In order to generate reproducible bootstrap results, set a random seed with the command set. seed() before using the par.uncertainty function.

#### Value

The function returns parameter estimates and corresponding standard error estimates together and provides a list with the following objects:

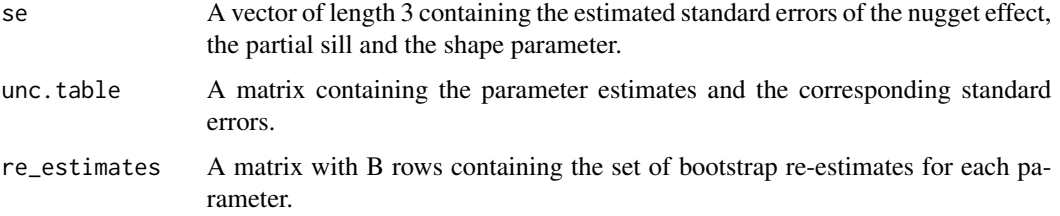

#### <span id="page-6-0"></span>vario.mod 7

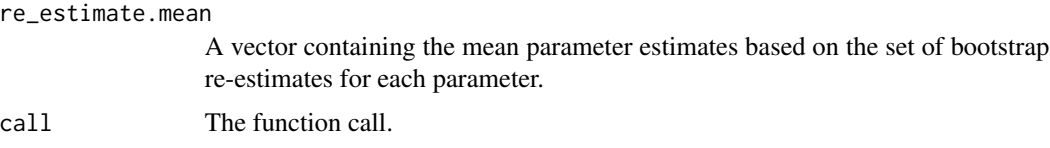

#### References

Dyck J, Sauzet O (2022). "Parameter uncertainty estimation for exponential semivariogram models: Two generalized bootstrap methods with check- and quantile-based filtering." Preprint. [https:](https://doi.org/10.48550/arXiv.2202.05752) [//doi.org/10.48550/arXiv.2202.05752](https://doi.org/10.48550/arXiv.2202.05752).

#### Examples

```
## Example 1
# Estimate semi-variogram models:
mods = vario.mod(data = birth, max.dist = c(1000, 600), nbins = 13,
                 shinyresults = FALSE, windowplots = FALSE)
print(mods$infotable)
# Estimate the parameter standard errors:
se.mod1 = par.uncertainty(vario.mod.output = mods, mod.nr = 1, B = 1000)
se.mod2 = par.uncertainty(vario.mod.output = mods, mod.nr = 2, B = 1000)
## Example 2
# Type in the specifications of the estimated exponential semi-variogram manually:
se.mod1.man = par.uncertainty(par.est = c(1021.812, 225440.3, 0),
              data = birth, max.dist = 1000, nbins = 13, B = 1000)
se.mod2.man = par.uncertainty(par.est = c(121895.486, 107232.6, 63.68720),
              data = birth, max.dist = 600, nbins = 13, B = 1000)
```
vario.mod *Semi-variogram modeling function*

#### Description

The function allows for user friendly exponential semi-variogram model fitting to data. Based on the gstat function variogram, vgm and fit.variogram, the function fits one or multiple exponential semi-variogram models given one or multiple maximal distances and number of bins. All estimated model parameters are summarized in an information table. Graphics of all models can be observed in a shiny application output or in several plot windows, one for each empirical semi-variogram. Additionally, a pdf file including all the figures can be saved in a specified working directory.

#### Usage

```
vario.mod(
  data,
  max.dist = c(2000, 1500, 1000, 750, 500, 250),
 nbins = 13,shinyresults = TRUE,
 windowplots = FALSE,
 pdf = FALSE,
 pdf.directory = getwd(),
 pdf.name = "Semivariograms"
\mathcal{L}
```
#### Arguments

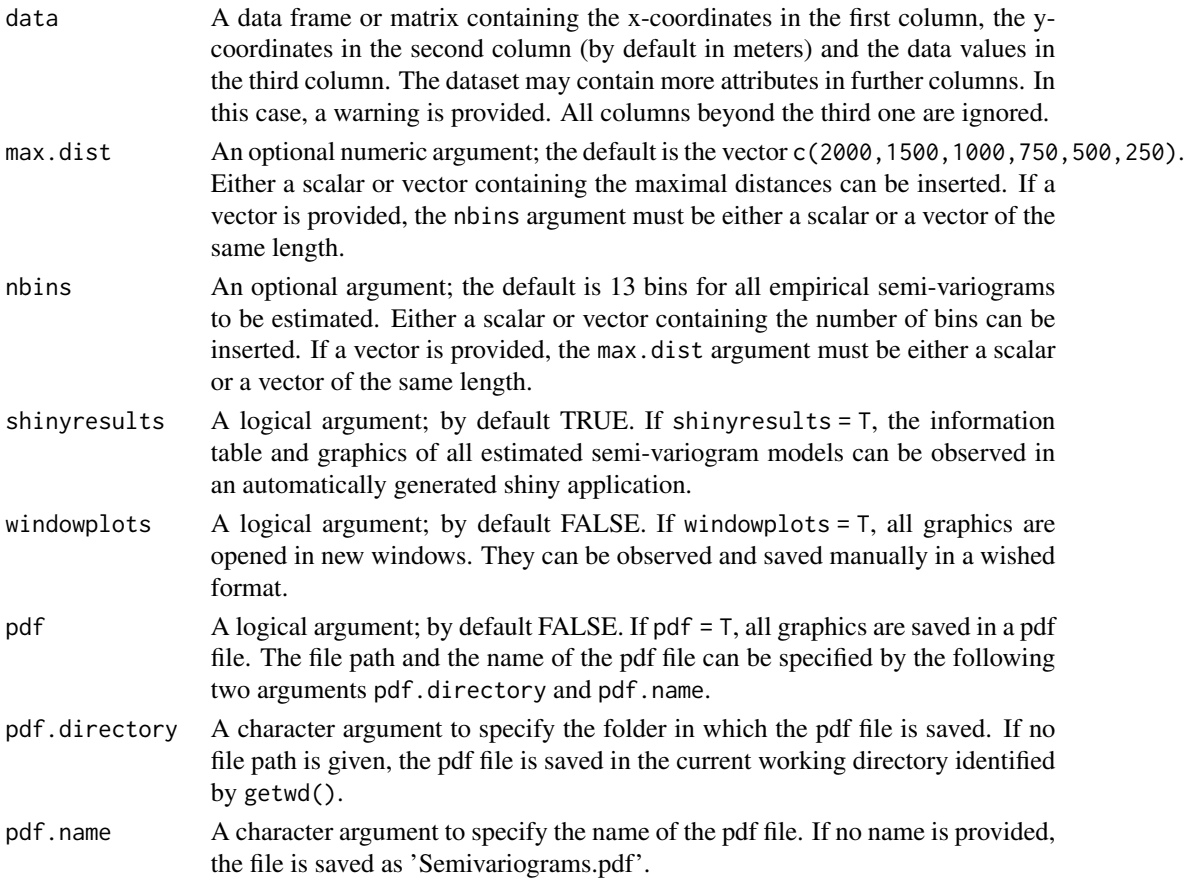

#### Details

#### Prespecification and Interpretation of max.dist and nbins arguments:

max.dist: only data pairs with a separation smaller than the prespecified maximal distance are included in the semi-variogram estimation. Data pairs that are separated by a higher distance are excluded.

#### vario.mod 9

nbins: the interval (0, max.dist] is separated into nbins equidistant lag bins or intervals, respectively. Each pairwise distance is then assigned to one of the bins. The point pair subsets  $N(h_k) := \{ (\mathbf{s_i}, \mathbf{s_j}) \in D | \quad ||\mathbf{s_i} - \mathbf{s_j}|| \in Bin_k \}$  are defined and a point estimate of the semivariogram is estimated for each  $Bin_k$  for  $k = 1, ...$ nbins.

#### Empirical semi-variogram estimator:

Using the gstat function variogram an empirical semi-variogram according to Matheron's semivariogram estimator (Matheron 1962)

$$
\hat{\gamma}(h) = \frac{1}{2 \cdot |N(h)|} \sum_{(\mathbf{s}_i, \mathbf{s}_j) \in N(h)} \{Z(\mathbf{s}_i) - Z(\mathbf{s}_j)\}^2
$$

with  $N(h)$  defined as above is obtained.

#### Exponential semi-variogram model:

Based on the empirical semi-variogram an exponential semi-variogram model of the form (Cressie et al. 1993)

$$
\gamma_{exp}(h) = c_0 + \sigma_0^2 \left\{ 1 - \exp\left(-\frac{h}{\phi}\right) \right\}
$$

for  $h > 0$  is fitted using the vgm and fit.variogram function from package gstat via weighted least squares estimation. The weights have the form  $w_k = \vert N(h_k)\vert/h_k^2$  specified by the <code>fit.method</code> = 7 argument within the fit.variogram function.

For the numerical optimization, starting values for the model parameters have to be provided. The initial value for the partial sill  $\sigma_0^2$  equals the empirical variance of the observations. The starting value for the nugget effect  $c_0$  is set to zero. The initial value for the shape parameter  $\phi$  is set as max.dist divided by 3.

#### Result statistics:

The results for all models are automatically printed when running the function and can be found under function.output\$infotable. Part of the table contains a repetition of the specified max.dist and nbins parameters as well as the estimated model parameters. The additional statistics within the infotable output are the following:

Practical range: In case of the exponential semi-variogram model, the sill  $\sigma^2 = c_0 + \sigma_0^2$  is only reached asymptotically. The distance H at which  $\gamma(h^* = 0.95 \cdot \sigma^2)$  is called the practical range. Formally, the practical range is defined as

$$
prac. range = \frac{1}{\phi} log \left( \frac{\sigma_0^2}{0.05(c_0 + \sigma_0^2)} \right).
$$

Relative Structural Variability (RSV): The relative structural variability is a measure of the proportion of the total variance with a spatial structure and defined as

$$
RSV = \frac{\sigma_0^2}{c_0 + \sigma_0^2}.
$$

Relative Bias: The relative bias describes the proportion of the total variance according to the semivariogram model to the true total variance. It is estimated as

$$
rel.bias = \frac{c_0 + \sigma_0^2}{Var(Z)},
$$

where  $\widehat{Var}(Z)$  is the sample variance or empirical variance of the attribute of interest of the dataset at hand. A relative bias of 1 indicates equality of sample variance and variance according to the semi-variogram model.

For more details, see Schabenberger and Gotway (2017).

#### Value

A list containing the following arguments:

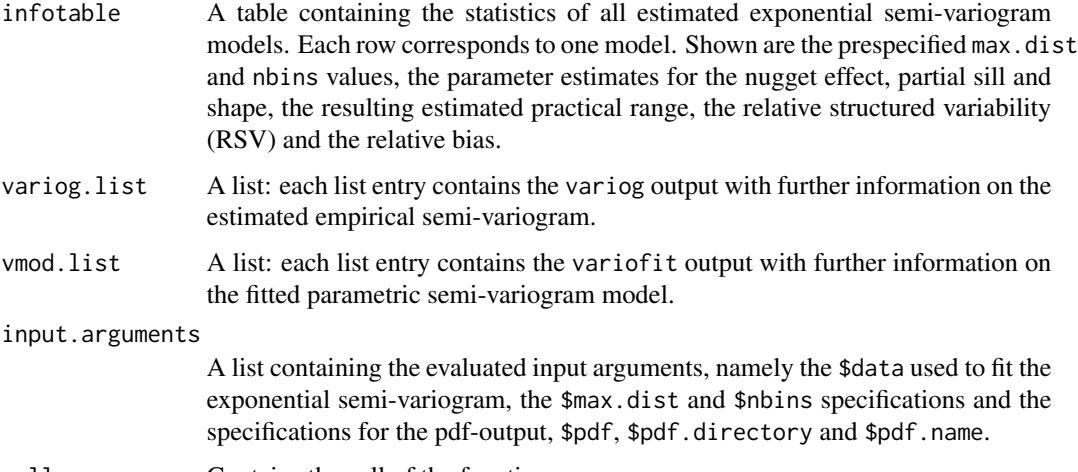

call Contains the call of the function.

The models are visualized in an automatically opened shiny application if shinyresults = T. Beware that in this case the output of the vario.mod function is not saved in the environment, even with a variable name assigned. In order to save the output, set shinyresults = F.

If the argument windowplots = T, one or multiple graphics of the estimated empirical semi-variograms and semi-variogram models are plotted in the R environment. If the argument  $pdf = T$ , a pdf file containing the same figures is saved in the manually specified or current working directory.

#### References

Cressie N, Ribeiro PJ, Diggle PJ (1993). *Statistics for spatial data*, Rev. ed. edition. Wiley, New York. ISBN 9781119115151.

Matheron G (1962). *Traité de géostatistique appliquée. 1 (1962)*, volume 1. Editions Technip.

Schabenberger O, Gotway CA (2017). *Statistical methods for spatial data analysis*. CRC press.

#### See Also

variogram in the gstat package for further information on the estimation of the empirical semivariogram;

fit.variogram and vgm in the gstat package for further information on the default settings when fitting an exponential semi-variogram model to an empirical semi-variogram.

#### <span id="page-10-0"></span>vario.reg.prep 11

#### Examples

```
if(interactive()){
## Example 1
# Default options:
vario.mod(data = birth)
# This is equal to
vario.mod(data = birth, max.dist = c(2000,1500,1000,750,500,250), nbins = 13,
          shinyresults = TRUE, windowplots = FALSE,
          pdf = FALSE, pdf.directory = getwd(), pdf.name = "Semivariograms")
## Example 2
# Open graphics in regular windows and not in shiny application:
vario.mod(data = birth, max.dist = c(2000,1500,1000,750,500,250), nbins = 15:10,
          shinyresults = FALSE, windowplots = TRUE)
## Example 3
# Generate a pdf with the following command:
vario.mod(data = birth, shinyresults = FALSE, windowplots = FALSE,
          pdf = TRUE, pdf.directory = getwd())
# You find a pdf file in your current working directory.
}
```
vario.reg.prep *Adjustment for covariates*

#### Description

Given a linear regression output of class 'lm' or 'lmerMod' with the attribute of interest as dependent variable, the function provides a dataset containing the coordinates of the original observations and the studentized residuals of the regression model.

#### Usage

```
vario.reg.prep(reg, data = NULL)
```
#### Arguments

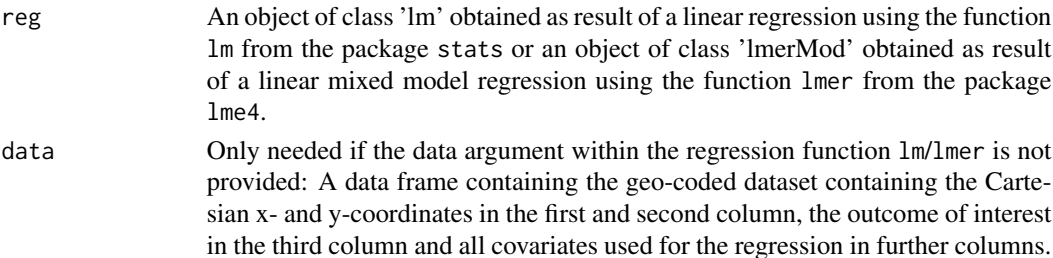

#### Details

The adjusted outcome is defined as the student residuals of the linear or linear mixed regression model. They are calculated using the rstudent function from package stats. In case of a mixed model, the adjusted variable vector resembles the conditional studentized residuals.

The geo-coded dataset used for the regression is extracted from the current environment. In order to work, the dataset has to be loaded into the environment prior to the use of vario.reg.prep.

If the data argument was specified within the regression function lm/lmer, vario.reg.prep automatically extracts the name of the dataset used for regression and calls it from the current environment. Otherwise, the dataset has to be provided manually as input argument within vario.reg.prep.

#### Value

A data frame with three columns:

data.adj1 = vario.reg.prep(mod1)

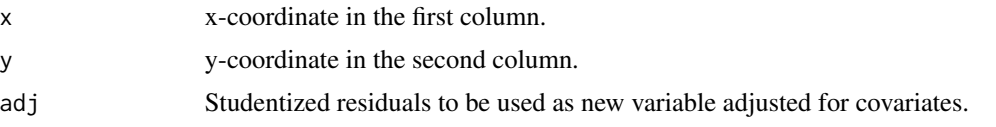

#### See Also

lm in the stats package for information on the fitting of a linear regression model;

lmer in the lme4 package for information on the fitting of a linear mixed regression model;

rstudent in the stats package for information on how the attribute of interest is adjusted for covariates.

#### Examples

```
## Example 1
head(birth) #geo-coded dataset
hist(birth$birthweight) # attribute of interest
# Linear regression model
mod1 = lm(birthweight \sim primiparous + datediff + bmi+ factor(inc), data = birth)
summary(mod1)
```

```
head(data.adj1)
hist(data.adj1$adj) # adjusted attribute of interest
# The data frame can be used as input for the vario.mod function.
```

```
## Example 2
# Data argument within lm not provided (not recommended, but possible):
mod2 = lm(birth$birthweight ~ birth$primiparous + birth$datediff + birth$bmi
+ factor(birth$inc))
summary(mod2)
# In this case, make sure to provide the data argument here:
data.adj2 = vario.reg.prep(reg = mod2, data = birth)
```

```
## Example 3
# Linear mixed regression model
library(lme4)
mod3 = 1mer(birthweight ~ primiparous + datediff
               + bmi + (1|inc), data = birth)
summary(mod3)
data.adj3 = vario.reg.prep(mod3)
## Example 4
# Data argument within lmer not provided (not recommended, but possible):
mod4 = lmer(birth$birthweight ~ birth$primiparous + birth$datediff
            + birth$bmi + (1|birth$inc))
summary(mod4)
# In this case, make sure to provide the data argument here:
data.adj4 = vario.reg.prep(reg = mod4, data = birth)
```
# <span id="page-13-0"></span>Index

∗ datasets birth, [2](#page-1-0) birth, [2](#page-1-0) coords.plot, [3](#page-2-0) distance.info, [4](#page-3-0) par.uncertainty, [5](#page-4-0)

vario.mod, [7](#page-6-0) vario.reg.prep, [11](#page-10-0)